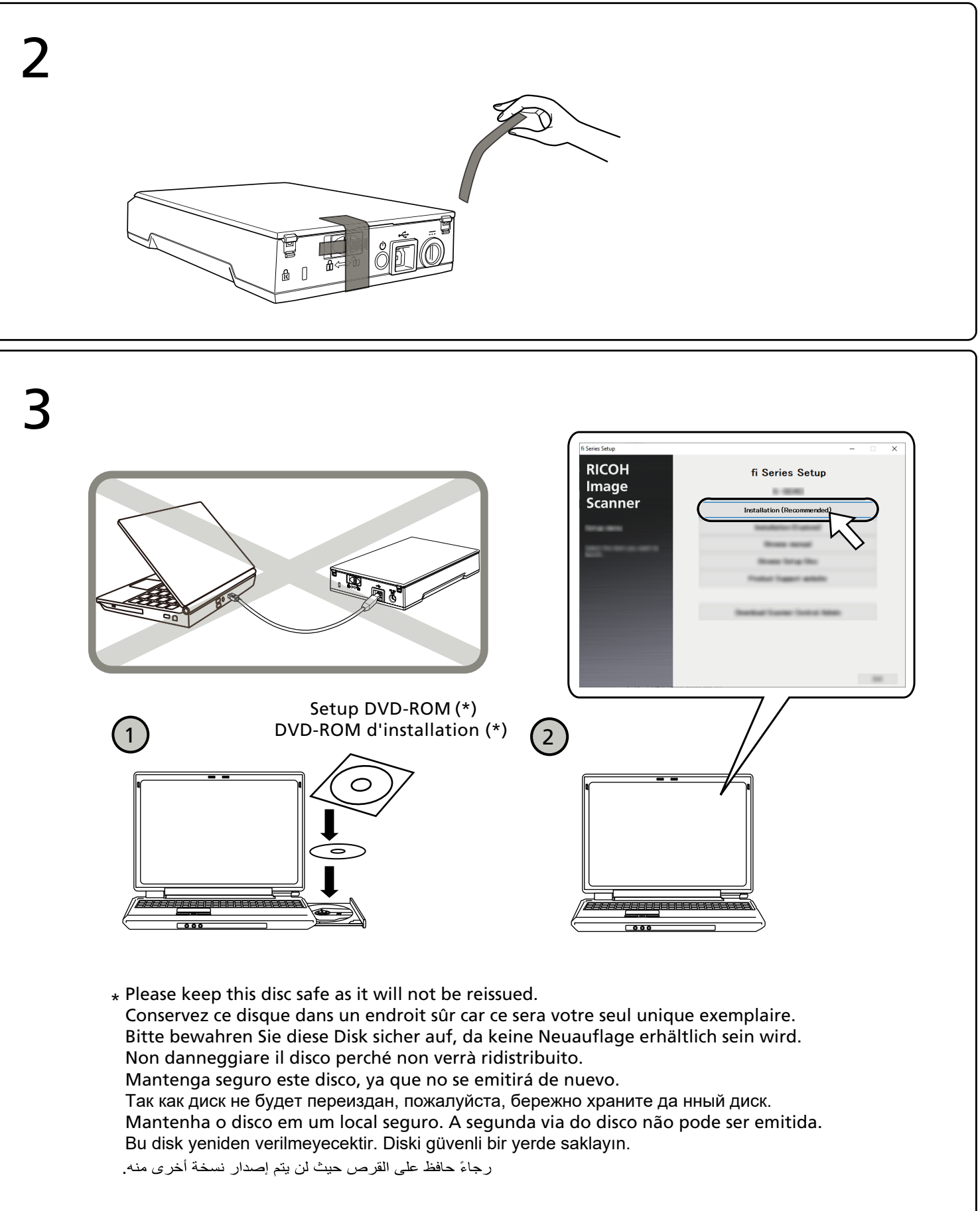

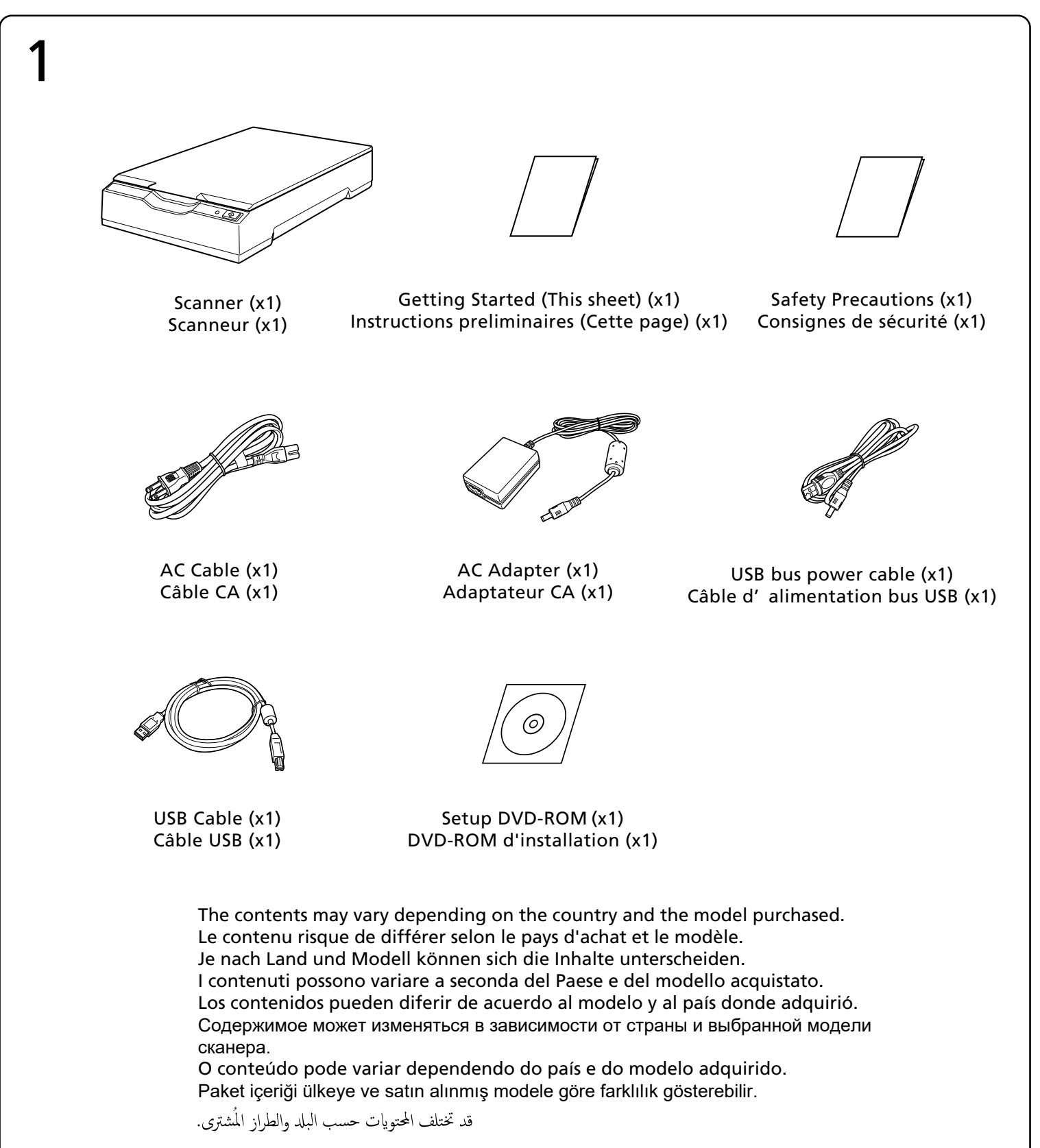

## **RICOH**

P3PC-7152-02XA

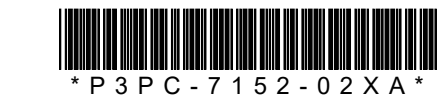

## **Image Scanner fi-70F/Scanneur d'image fi-70F** Getting Started/Instructions preliminaires

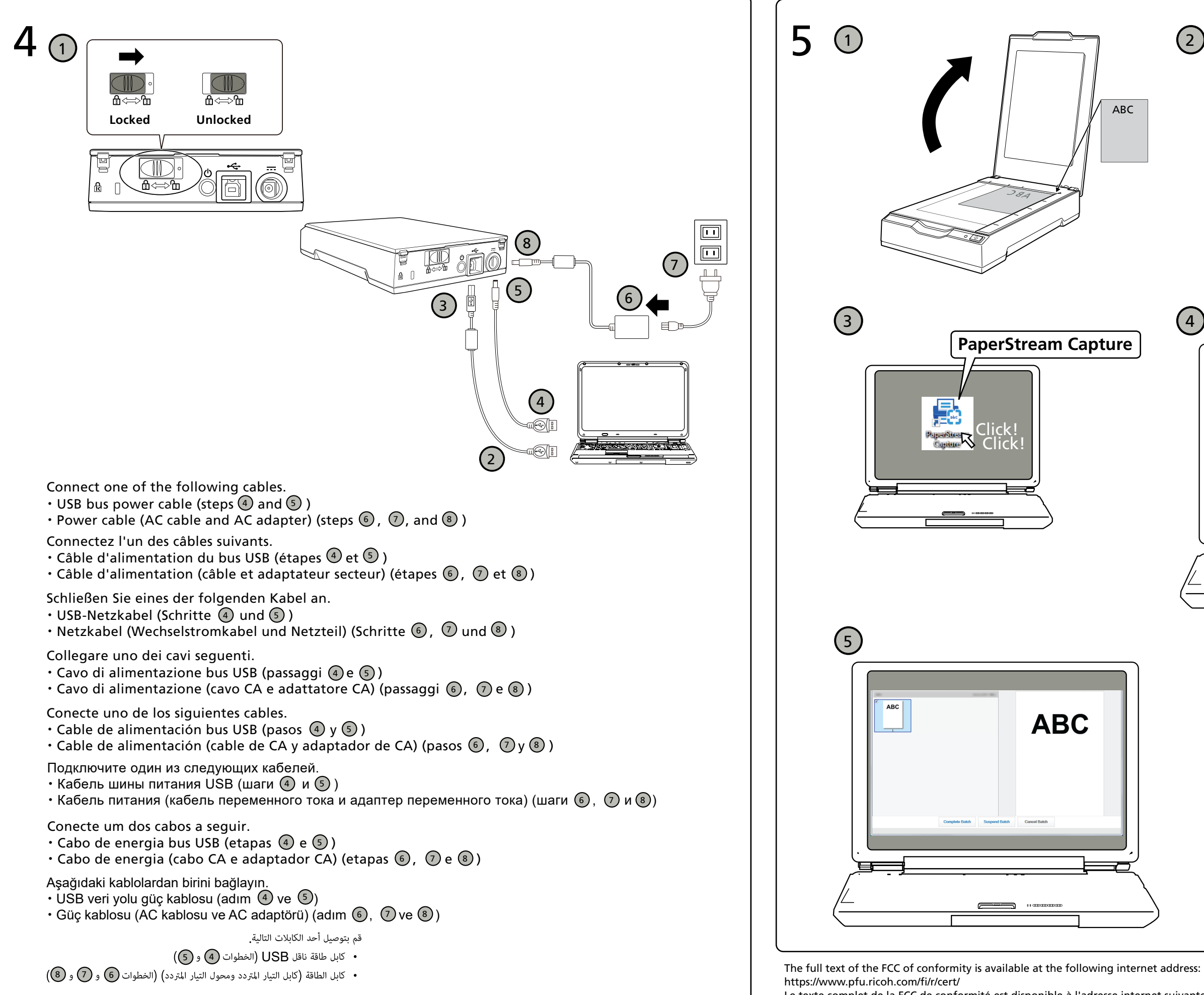

Le texte complet de la FCC de conformité est disponible à l'adresse internet suivante: https://www.pfu.ricoh.com/fi/r/cert/

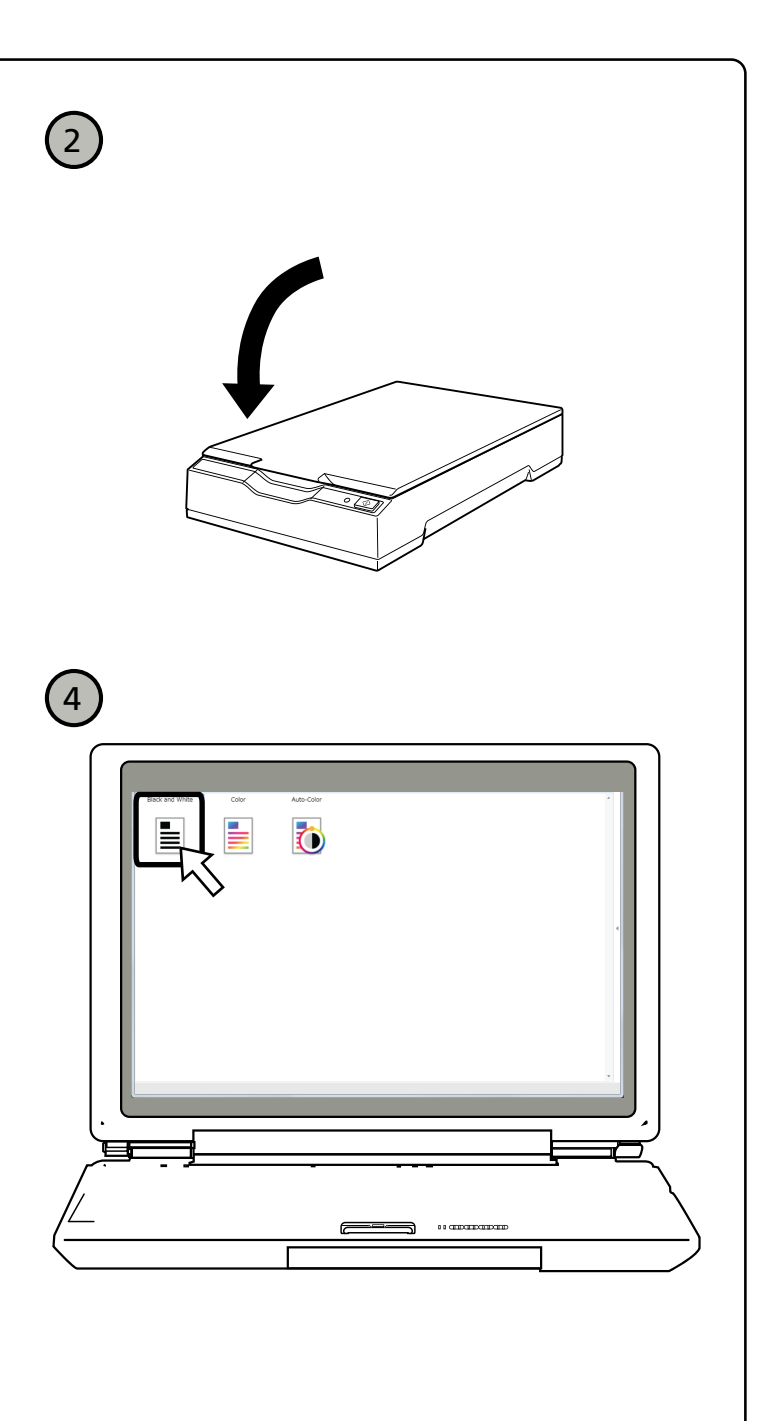